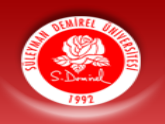

# SÜLEYMAN DEMIREL ÜNIVERSITESI

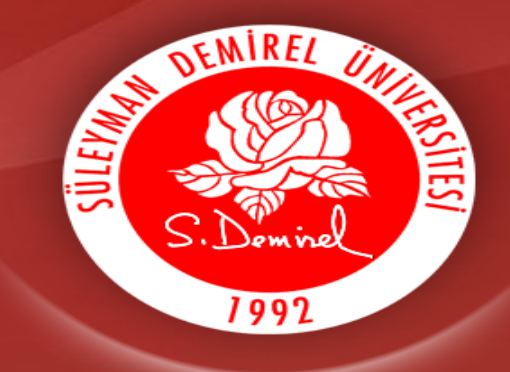

# **LİTERATÜR TARAMA**

Bu sunum, Halk Sağlığı Hemşireliği Anabilim Dalı tarafından öğrencilerimize rehber olması amacıyla hazırlanmıştır.

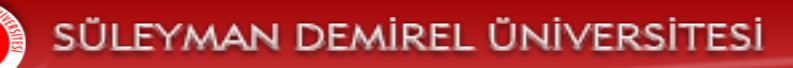

# Literatür

Araştırma dilinde literatür çoğunlukla yayınlanmış her türlü belgeyi (kitap, tez, dergi, gazete, haber bülteni, broşür, mektup, slayt) tanımlamak için kullanılır.

Hemşirelerin gelecekte hem araştırma yapmak ve araştırma bulgularını kullanmak için araştırmacı rolünde literatür tarama önemlidir (Nahcivan 2017; Talbot 1995).

# Literatür tarama nedir?

Var olan kaynak ve belgeleri inceleyerek veri toplamaya literatür tarama denir.

Konuyla ilgili literatür taraması yapmak neden önemlidir?

- Literatür taraması konunun anlaşılması ve kavramsal çerçevenin oluşmasını sağlar.
- Yapılan araştırma için konu ile ilgili daha önceki çalışma sonuçları hakkında bilgi sunar ve geliştirme aşamasında yeni bakış açısı kazandırır.
- Yapılması planlanan çalışmanın son güncel kaynaklarına ulaşılması gerekmektedir.
- Yapılan çalışmaların sonuçları saha uygulamaları için rehber oluşturabilmektedir. (Nahcivan 2017).

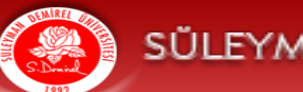

# Literatür Tarama ve İnceleme

Literatür taraması ve literatür incelemesi birbiriyle bağlantılı olmakla birlikte aralarında bazı farklılıklar bulunmaktadır.

## Literatür incelemesi için öncelikle literatür taraması yapılmalıdır.

- *Literatür taraması* basit anlamıyla bilgi içeren ve konu ile ilgili dokümanları, makaleleri, yazıları bulmak ve güncellemek anlamına gelir.
- *Literatür incelemesi* ise daha kapsamlı olup belli bir konu hakkında önemli bilgi içeriği olan yayınların/belgelerin sistematik olarak gözden geçirilmesi kritik edilmesi anlamına gelmektedir (Nahcivan 2017).

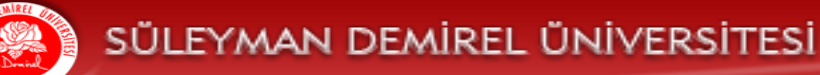

# Literatür incelemenin amaçları (1)

- Araştırma problemini tanımlamak ve konuyu belirlemek
- Araştırma konusu, kavramı ya da problemi hakkında bilinen ya da bilinmeyenleri, tutarsızlıkları, farklılıkları tanımlamak
- Problemin önemini açıklamak ve kuramsal çerçevesini oluşturmak
- Araştırmanın amacı ve hedefini belirlemek
- Araştırma sorularını ya da hipotezlerini geliştirmek
- Araştırmayı planlamak (uygun tasarıma karar vermek, ana değişkenleri belirlemek, çalışma sınırlılıklarını belirlemek)
- Bulguların yorumlanması için çalışma sonuçlarını başka çalışmalar ile yorumlamak (Nahcivan 2017; Köroğlu 2015).

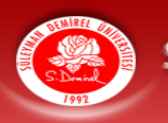

# Literatür incelemenin amaçları (2)

• Ayrıca henüz bilinmeyen ama kanıtlanmış son güncel çalışmaların saha çalışmalarında kullanılmasını sağlamak amacıyla literatür taraması yapılmaktadır.

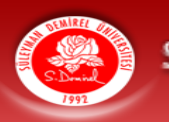

# Literatür incelemenin amaçları (3)

- Araştırma problemini tanımlamak ve konuyu belirlemek
- Araştırma konusu, kavramı ya da problemi hakkında bilinen ve bilinmeyenler hakkında fikir sunma
- Problemin önemi açıklama ve kuramsal çerçevesini oluşturmak
- Araştırma amacı ve hedefini belirlemek
- Araştırma sorusu ve hipotezi için rehber olmak
- Araştırma tasarımının oluşmasında yardımcı olmak (Nahcivan 2017).

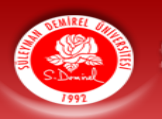

# Literatür tarama ve inceleme aşamaları

- 1.Odak soruyu belirleme,
- 2.Kaynak belirleme ve bulma,
- 3.Kaynakları okuma, kritik etme ve yorumlama,
- 4.İncelemeyi yazma (Nahcivan 2017).

# Odak soruyu belirleme

Hangi konuda tarama ve inceleme yapacağını belirlemek için bu basamak önemlidir.

Nicel ve nitel araştırmalarda odak sorular farklılık göstermektedir.

- Nicel araştırma: çalışmanın ana kavramlarını, değişkenlerini kapsamaktadır.
- Nitel araştırma: daha az yapılandırılmış ve daha kapalı sorular bulunmaktadır (Nahcivan 2017).

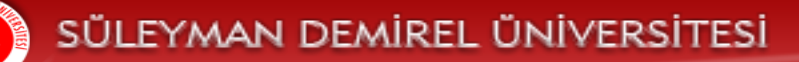

.

# Kaynakları belirleme ve bulma- *anahtar kelime*

- İnceleme yapılacak konu için ilgili kaynaklara ulaşmak için tarama stratejisine karar vermek gerekmektedir.
- Bilgisayar taramaları farklı veri tabanlarındaki yayınları taramak ve araştırma problemi ile ilgili kaynakları belirlemek için kullanılmaktadır.
- Elle tarama stratejilerinde üniversitelerin veri tabanlarından katalog, indeks ve ilgili kaynakların özetleri gözden geçirmeyi kapsamaktadır.
- Araştırma konusunun açıklanmasına, konunun belli çerçeve içerinde kalmasına ve anahtar kelimelerin belirlenmesinde yardımcı olmaktadır (Nahcivan 2017).

# Anahtar Kelime (1)

Araştırma konusuna uygun anahtar kelimenin belirlenmesi ve listelenmesi araştırma için tarama yaparken ön koşul olmalıdır. Anahtar kelimeler (key words) çalışılan konular için en iyi açıklayan kelime, kelimeler grubu ya da cümlecikleri

oluşturmaktadır.

.

– Örneğin; Aşı; Sağlığı Geliştirme Modeli, Bulaşıcı Hastalıklar, Yaşlı gibi

Çalışmak istenilen problem ve amaç ifadeler anahtar kelimeleri belirlemede yol göstermektedir (Nahcivan 2017).

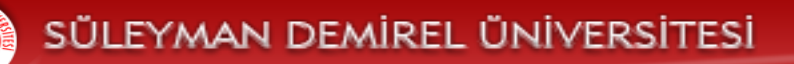

# Anahtar kelime (2)

- Anahtar kelime seçimi ilgili konu ile tarama yapma sürecinde konu bütünlüğünde kalmak için önemlidir
- Anahtar kelime seçimleri MeSH kriterlerine uygun yapılmalıdır
- Anahtar kelime seçimi sonrasında tarama yapılmalı ve ayrıca eş anlamlı kullanımlar da tercih edilmelidir.
	- Örneğin; Old aged-elderly-aduld (Nahcivan 201; Pehlivan 2017).

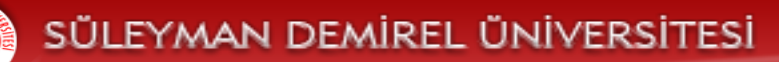

# Anahtar Kelime (3)

Anahtar kelimelerin belirlenmesinde yol gösteren bazı kaynaklar bulunmaktadır.

Örneğin MeSH (Medical Subject Headings) anahtar kelime belirlemede araştırmacılara yardımcı olmaktadır.

• Index Medicus, International Nursing Index.... (Nahcivan 2017; Pehlivan 2017).

<https://www.nlm.nih.gov/mesh/meshhome.html>

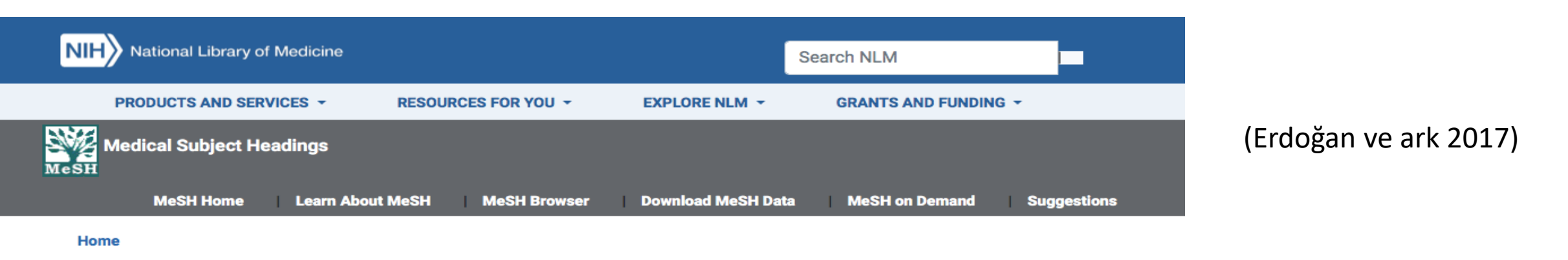

#### **Welcome to Medical Subject Headings**

# Anahtar Kelime (4)

• MeSH taramasında kelimelerin yanında bulunan «+» işareti alt başlıkta bulunan uygun anahtar kelime havuzunu bulmada yardımcı olmaktadır.

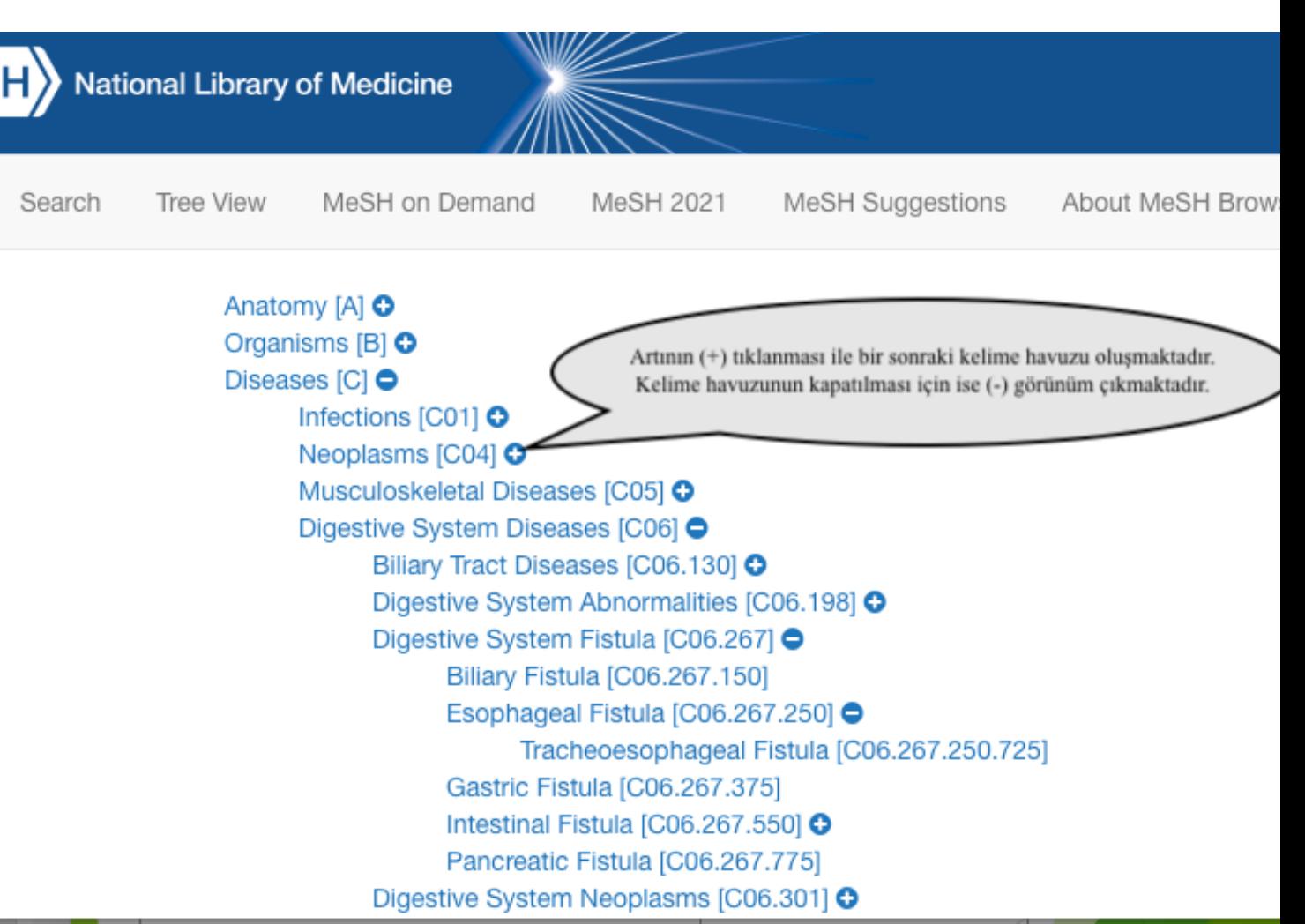

# Anahtar Kelime (5)

Eğer araştırmacı MeSH'e göre anahtar kelime seçimi yapılmamış ise tarama yaparken kısıtlı kaynağa ulaşabilmektedir.

Kaliteli çalışmalara ulaşmada problem yaşayabilmekte ve kanıt değeri taşıyan çalışmaların tarama aşamasında bulunmasında, son yılların literatür çalışmasında sıkıntı yaşayabilir (Nahcivan 2017).

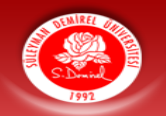

# Kaynakları okuma, kritik etme ve yorumlama

Literatür taramasını ne zaman sonlandırmalıyız konusunda farklı görüşler bulunmaktadır. Çünkü veri doygunluğu önemli olduğu kadar eklenen yeni bilgilerin de olabileceği bilinmektedir. Bazı önerilerde son yıllarda yapılmış 30 araştırma çalışması gibi düşünülmektedir (Talbot 1995).

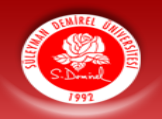

# Literatür incelemesinde kullanılan kaynaklar (1)

Araştırmacı tarafından taranan ve bulunan kaynaklar birincil kaynak ve ikincil kaynak olma özelliği taşımaktadır. Araştırmacı çalışma süreci boyunca birinci kaynağa gitmeye özen göstermelidir. Çünkü ikincil kaynaklar birinci kaynakta verilen bilginin doğru ve yanlış yorumlanması özelliğine sahip olabilmektedir (Nahcivan 2017).

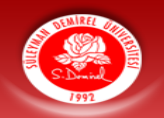

# Literatür incelemesinde kullanılan kaynaklar (2)

Birincil kaynak, ilk elden/asıl kaynaktan elde edilen bilgidir. Araştırmayı yapan kişi ya da kişilerce yazılmış bilginin tamamını kapsamaktadır. Genellikle araştırmanının bulguları ve sonuçlarını içermektedir.

İkincil kaynak ise orijinal bilginin başkasının yorumu ile elde edilen, ikinci el bilgidir (Nahcivan 2017).

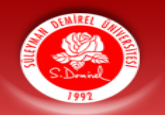

# Literatür incelemesinde kullanılan kaynaklar (3)

- Katologlar
- Kitaplar
- İndeksler
- Dergiler
- Bilimsel ve mesleki toplantı raporları
- Arama motorları
- Veri tabanları (Nahcivan 2017).

Kütüphane kullanımı literatür taranması açısından önemli bir konudur. Kütüphane kullanımında basılı ve basılı olmayan online kaynaklara ulaşmak önemlidir. Basılı kaynakların ilgili kurumlardan ödünç alınması ve basılı olmayan online kaynaklara ulaşmada enstitü ve okulların izin verdiği veri tabanlarında tarama yapma imkanları bulunmaktadır (Nahcivan 2017).

Kütüphane hizmetleri hem real hem de online olarak kullanılabilir.

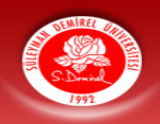

[http://library.sdu.edu.tr](http://library.sdu.edu.tr/)

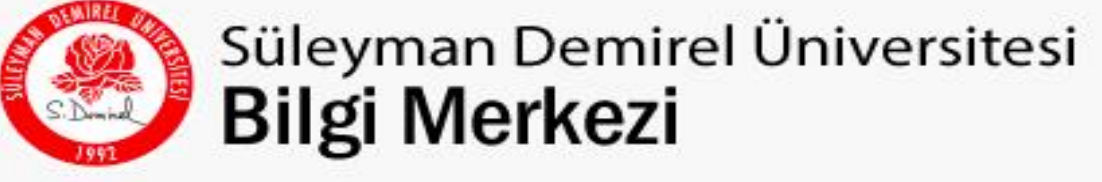

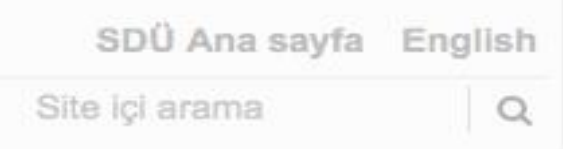

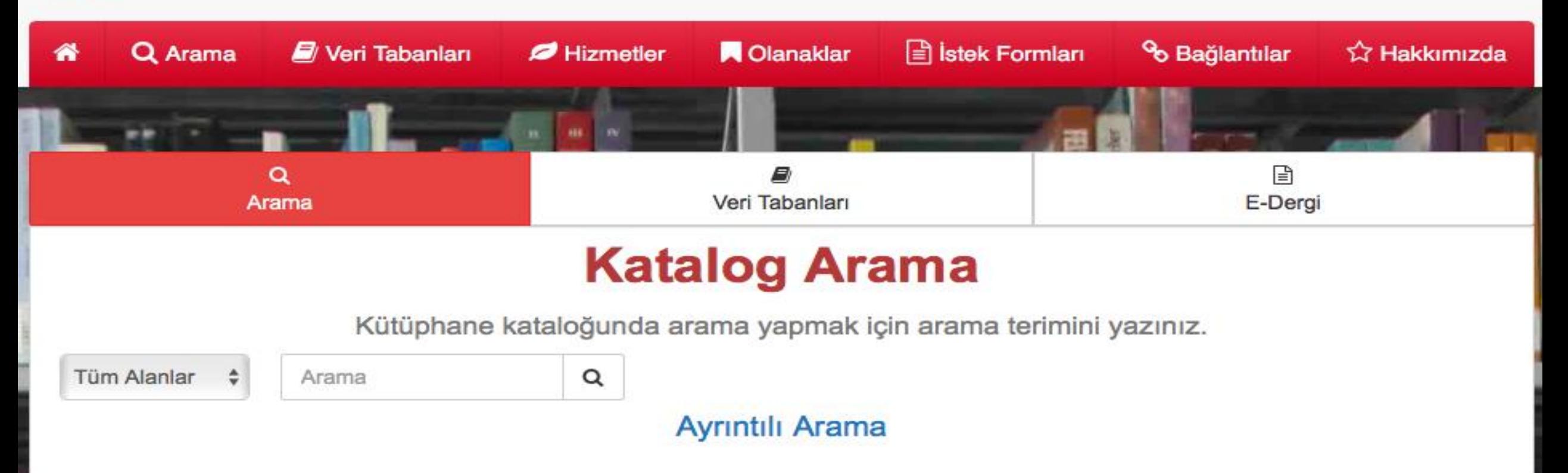

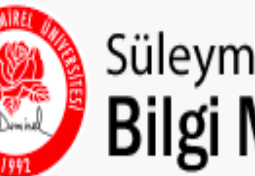

Süleyman Demirel Üniversitesi **Bilgi Merkezi** 

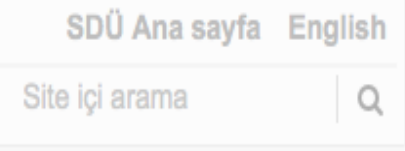

Arama yaparken veri tabanları için araştırmak istenen anahtar kelime, ilgili kutucuğa yazılarak arama yapılmalıdır.

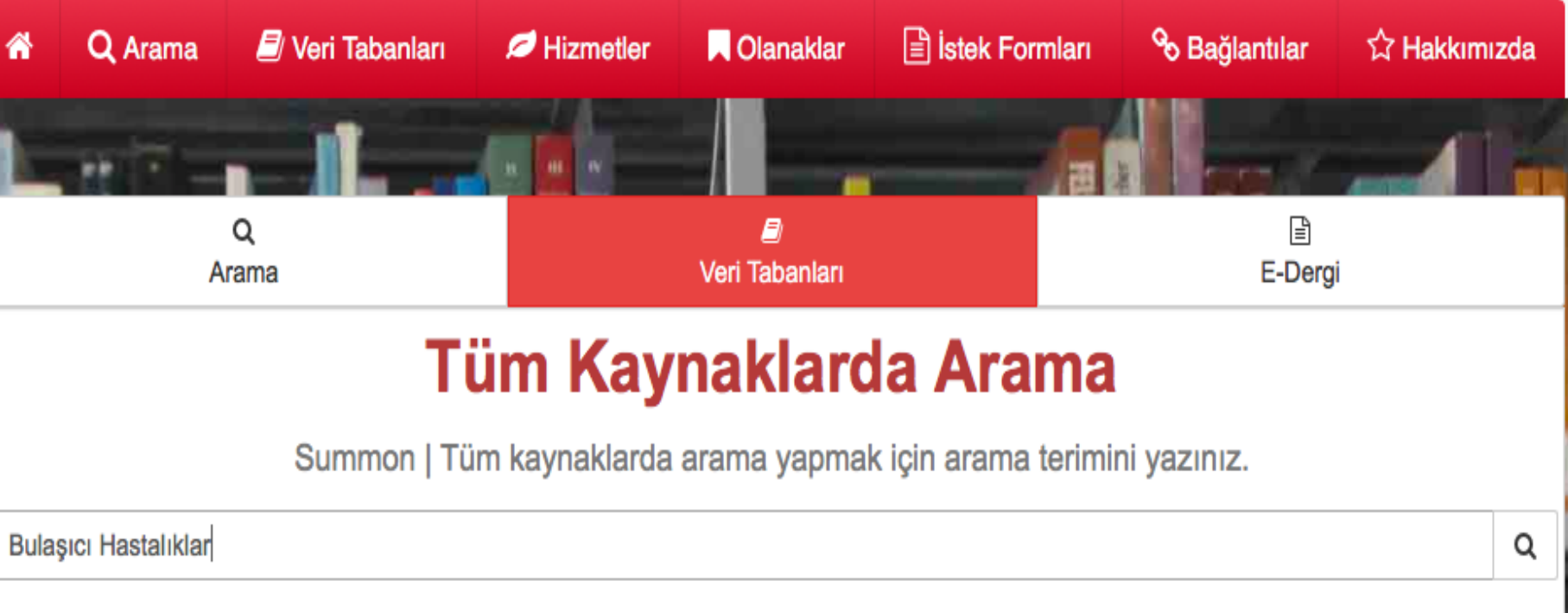

**Summon Ana Sayfa** 

Veri tabanları; *elektronik dergiler, atıf veri tabanları, tez veri tabanları, elektronik kitaplar*

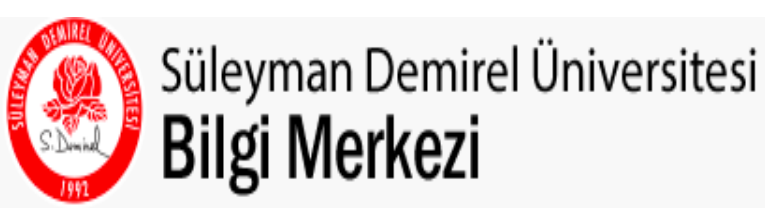

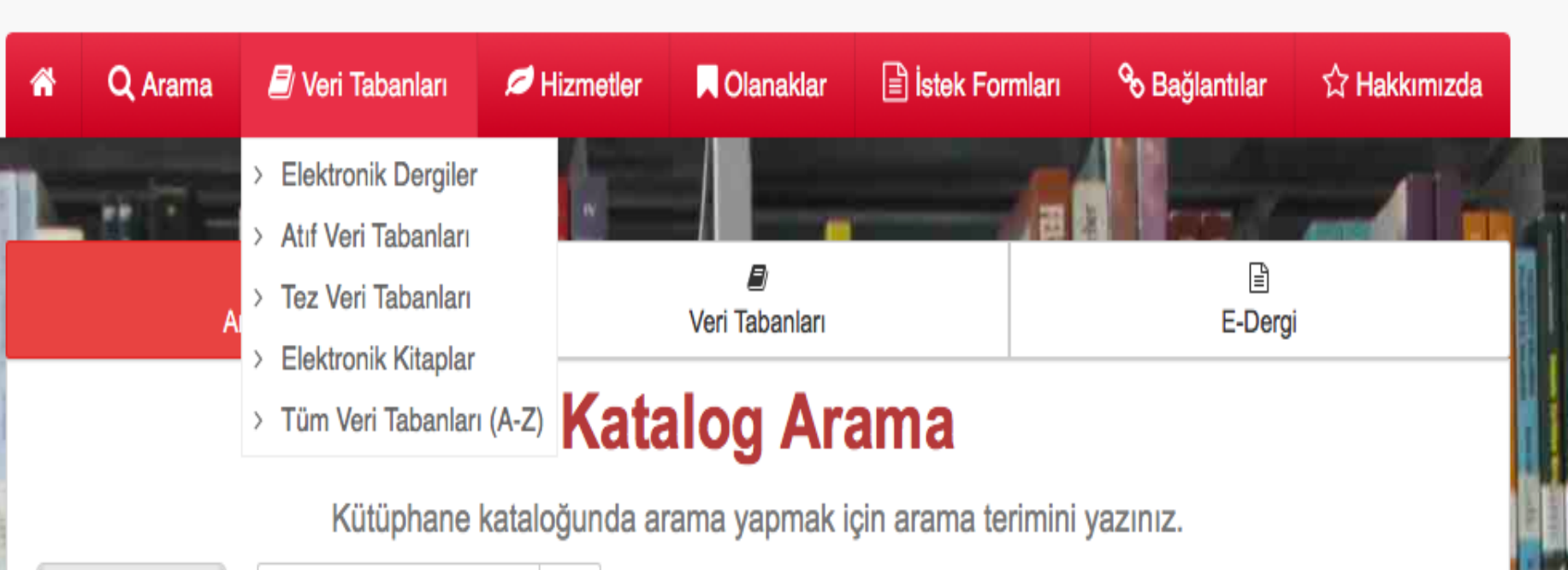

SDÜ Ana sayfa English

Q

Site içi arama

Tüm Alanlar

Arama

Q

Ayrıntılı Arama

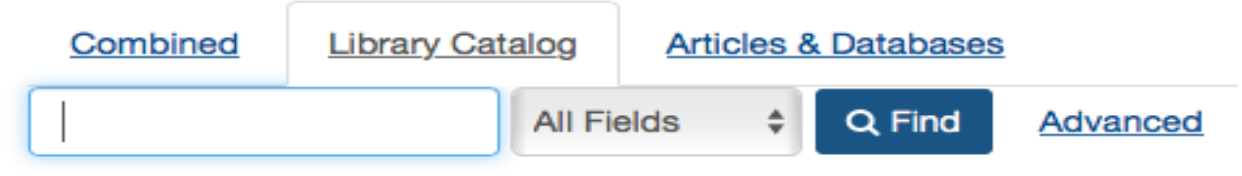

### **Browse by Call Number**

#### **Browse by Format** Browse by Language

 $\bigstar$  Login

Language  $\sim$ 

A - General Works L - Education Audio Arabic B - Philosophy, Psychology, Religion M - Music Azerbaijani **Book** C - Historical Sciences **Book Chapter** N - Fine Arts Czech P - Language and Literature **Dutch Braille** D - World History E - United States History Q - Science English Cassette F - General American History  $CD$ R - Medicine French G - Geography, Anthropology, S - Agriculture German **Conference Proceeding** Recreation T - Technology Greek eBook H - Social Science U - Military Science Hungarian Electronic J - Political Science Z - Library Science Italian Journal  $K - Law$ More options... Ayrıntılı arama kutucuğuna işaretlendiğinde; arama yapılması istenilen alan içinde bulunan kaynaklara eşim sağlayabilir ve arama yapmak istediğiniz **Search Options** yayın dilini tercih edebilirsiniz. • Search History **Ask a Librarian** • Advanced Search **Explore Channels** • FAQs

- **Course Reserves**
- **New Items**

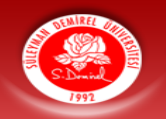

Feedb

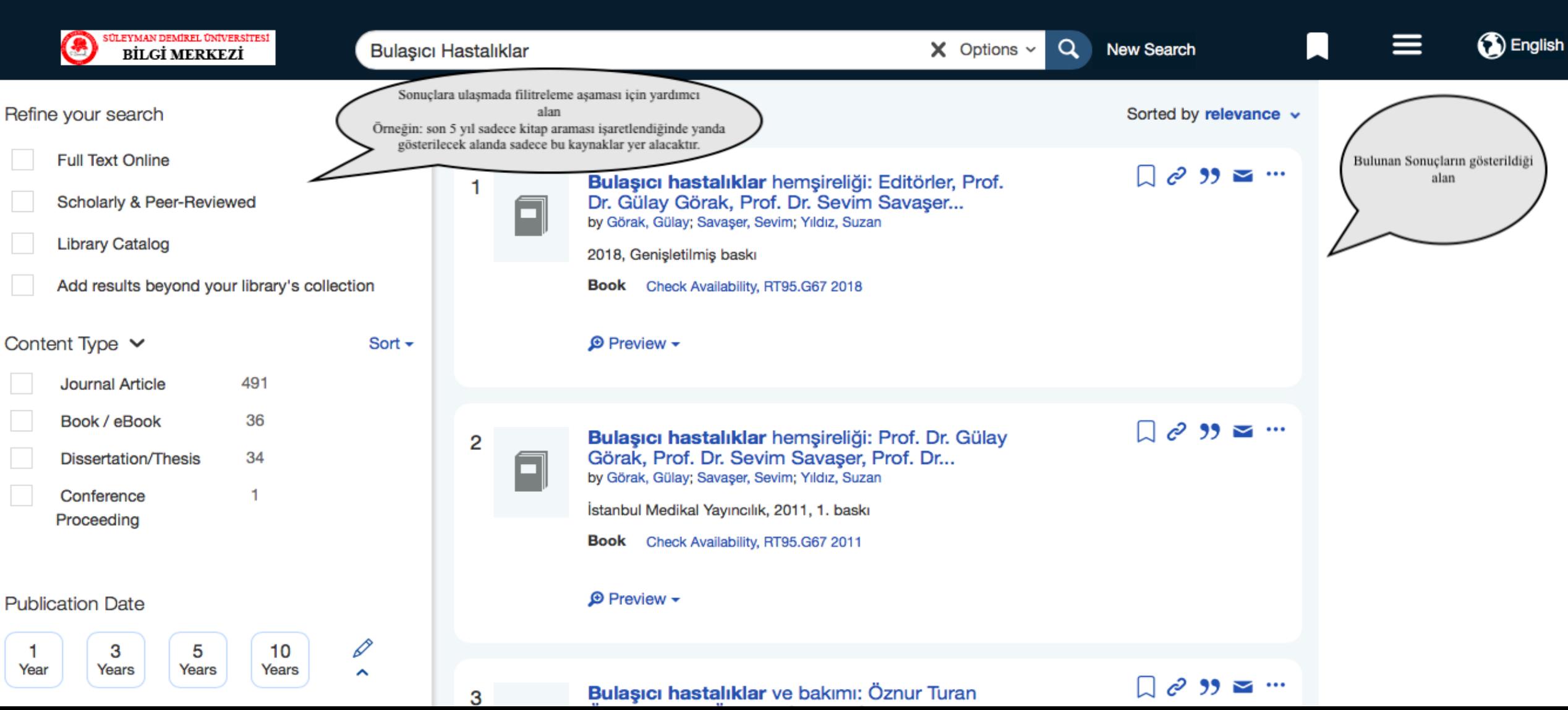

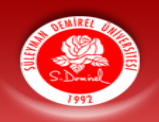

<http://kutuphane.sdu.edu.tr/duyurular/52> Kampüs dışından erişim sağlanması için ilgili adımlar linktedir.

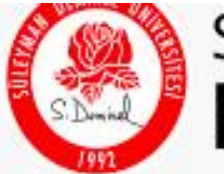

### Süleyman Demirel Üniversitesi **Bilgi Merkezi**

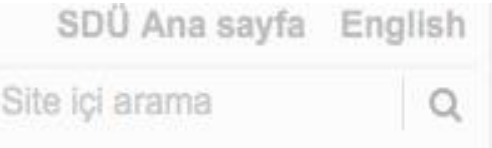

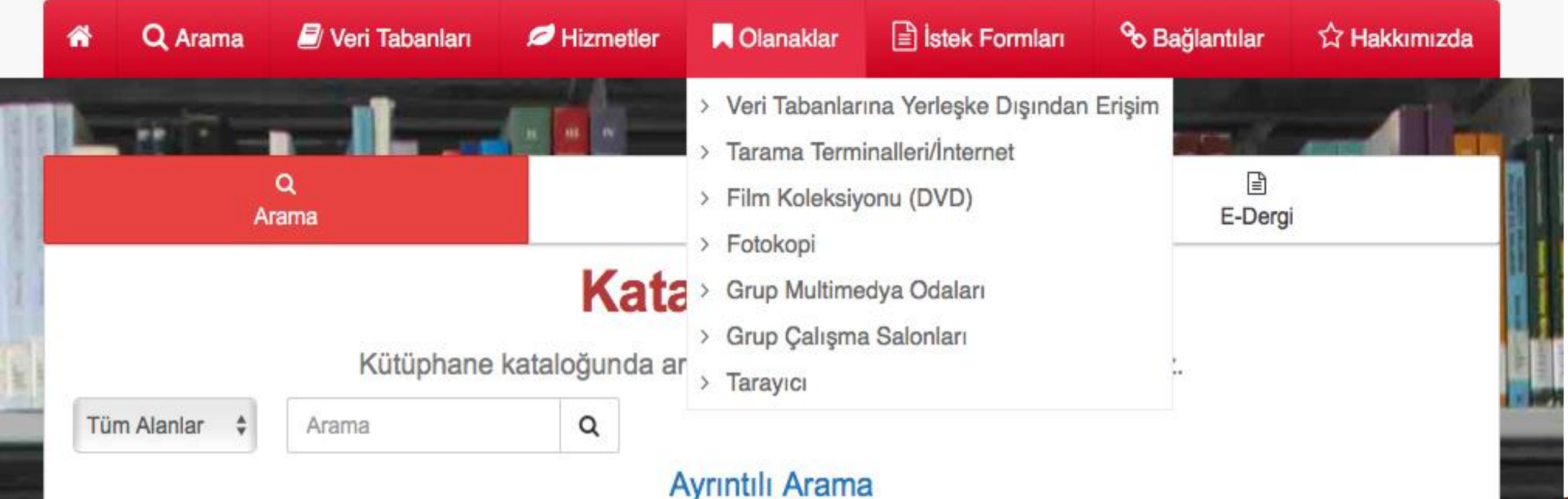

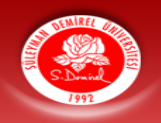

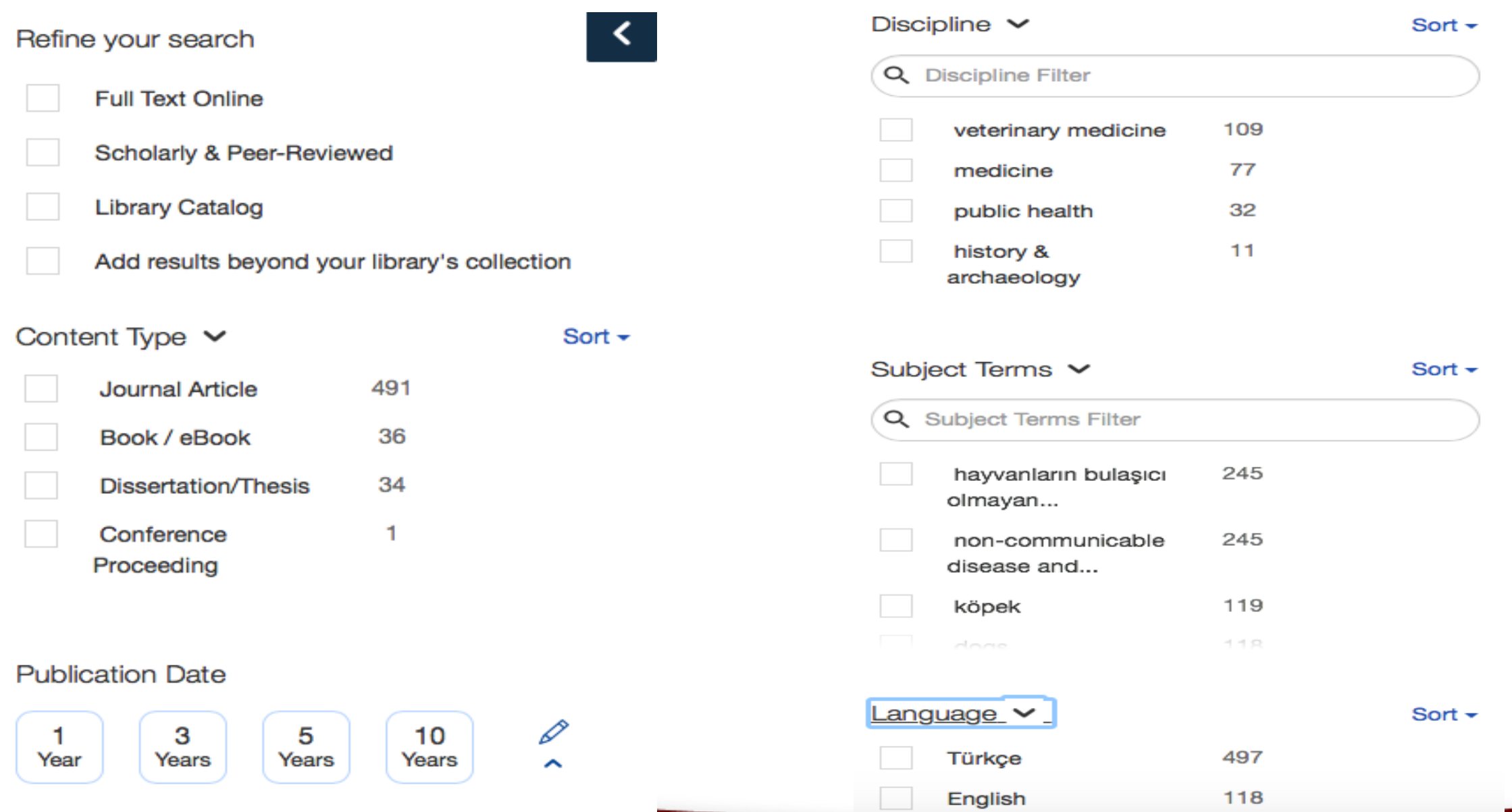

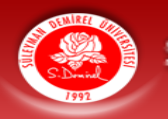

# Veri Tabanları

## CINAHL, COCHRANE, PUBMED, EBSCO, Türk Medline

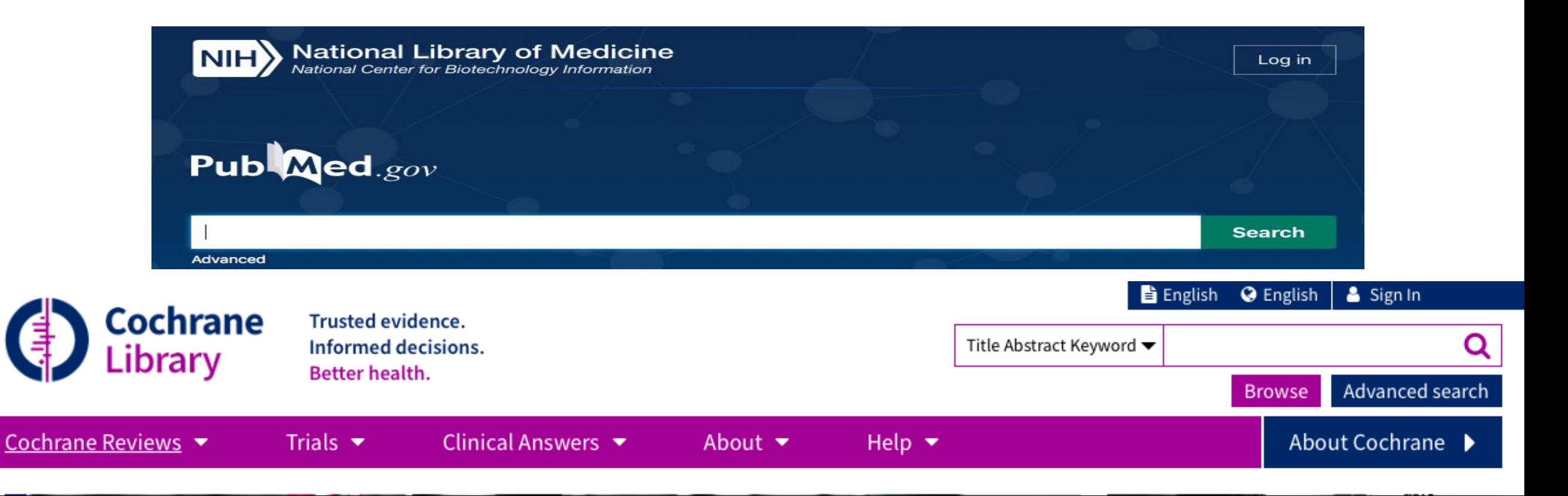

ADVANCED butonu tıklandığında gelişmiş araştırmalar, yani detaylı taramalarda yardımcı olmaktadır.

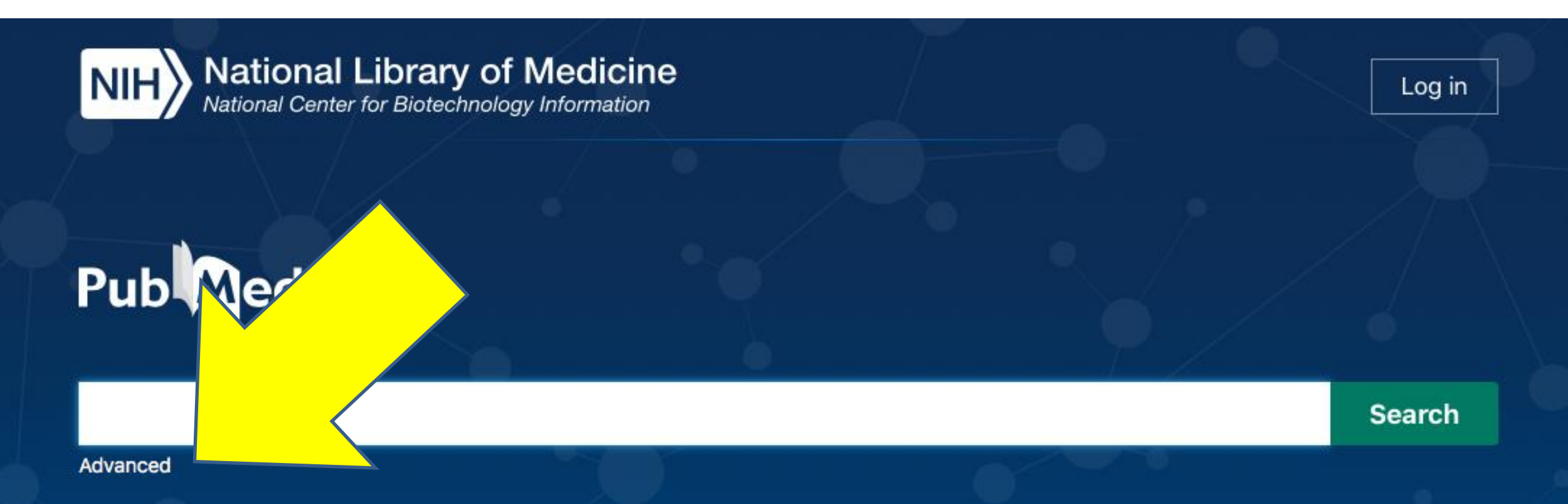

PubMed® comprises more than 34 million citations for biomedical literature from MEDLINE, life science journals, and online books. Citations may include links to full text content from PubMed Central and publisher web sites.

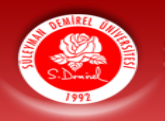

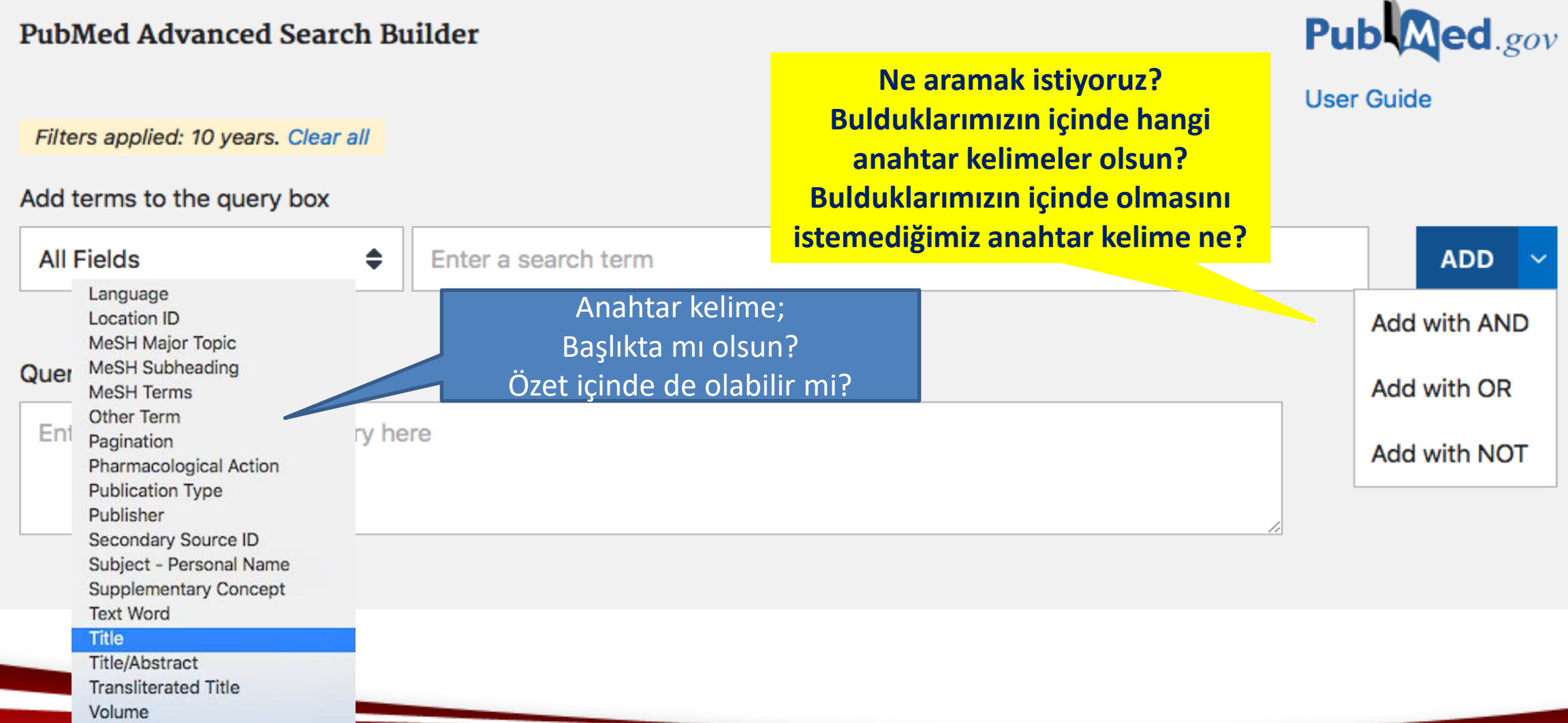

Yanda yapılan taramada; anahtar kelimeleri sadece başlıklarda olması; son 10 yıl içinde yapılan bir yayın olmasını ve tüm araştırma tasarımlarında ki çalışmaları kabul ettiğimizi ifade ederek PubMed e tarama yapmasını «Search» tuşu ile istedik.

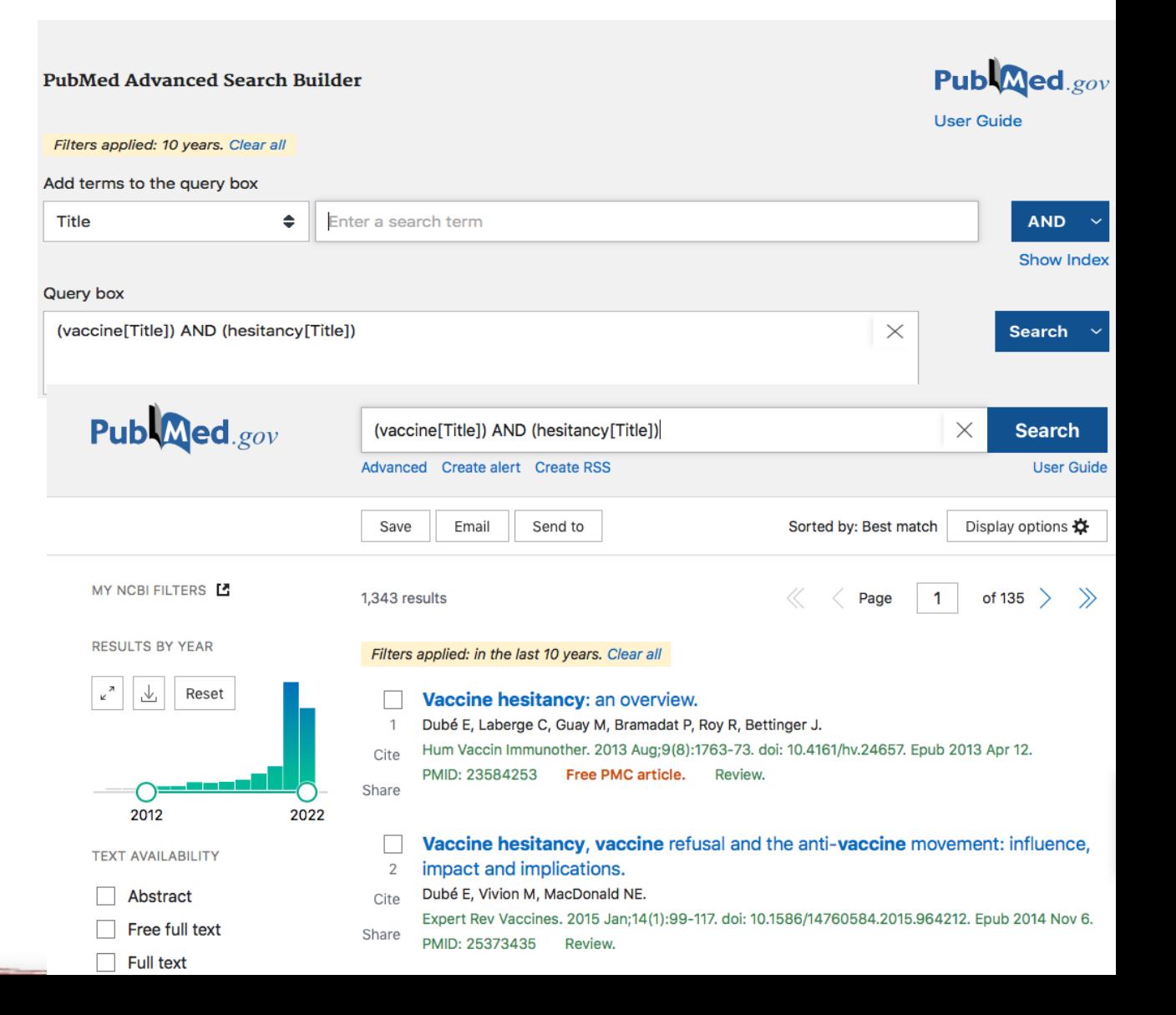

Г  $\checkmark$ 

- Eğer taramamızda sadece bir araştırma tasarımında bilimsel çalışmanın gelmesini istersek; istediğimiz türün hangisi olduğunu işaretlemeliyiz.
- Eğer bulmasını istediğimiz makalenin ücretsiz olarak tam metinine ulaşmak istersek işaretlemesini yapmalıyız.

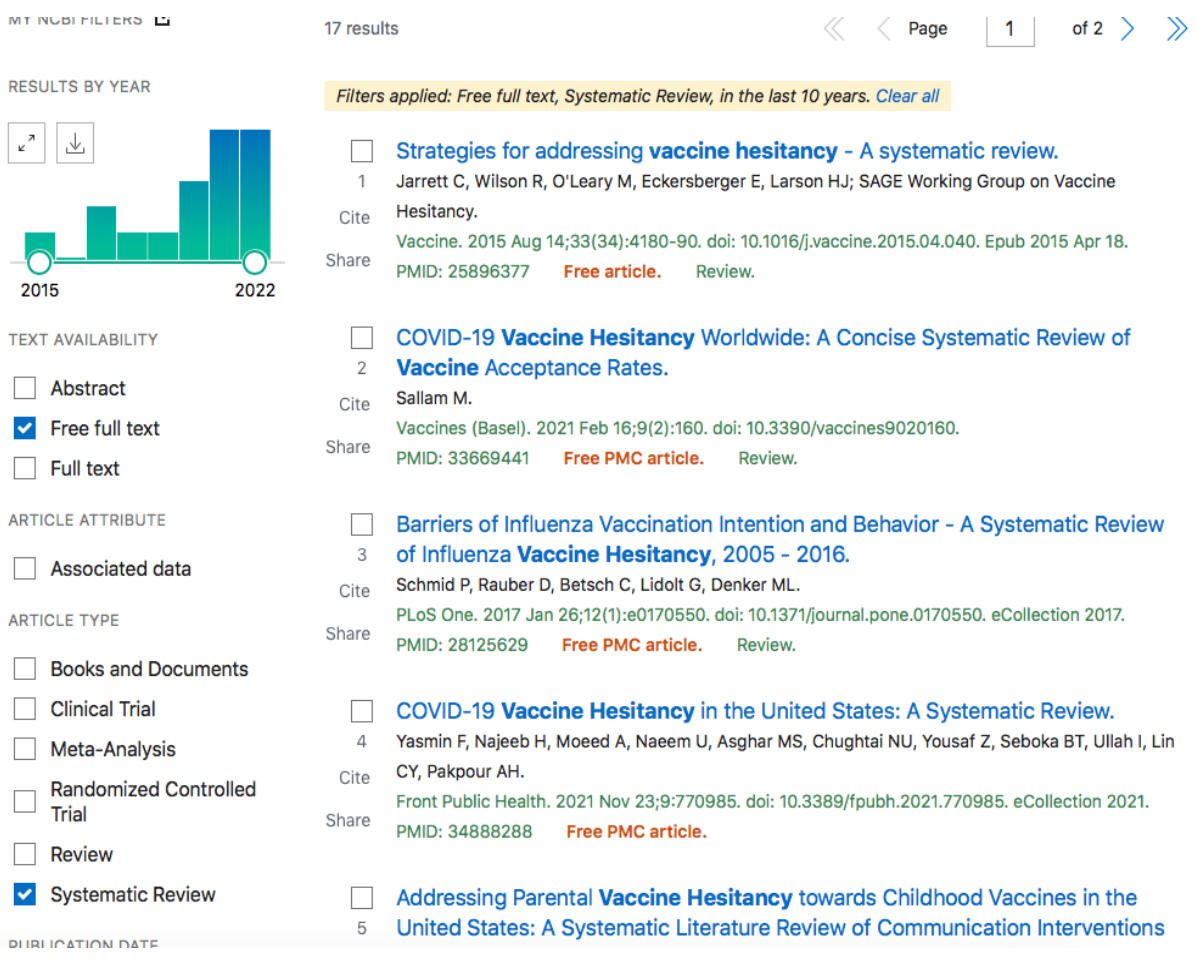

### <https://tez.yok.gov.tr/UlusalTezMerkezi/>

YÖKTEZ'de lisansüstü tezlerin erişimi sağlanmaktadır. Yüksek Lisans, Doktora döneminde yapılan çalışmalar bulunur. Bu çalışmalar yayınlanmış araştırma makalelerinden daha detaylı bir içeriğe sahiptir.

![](_page_32_Picture_23.jpeg)

YÖKTEZ'de tama yapmak istediğiniz tarama yöntemini belirlenmeniz gerekmektedir. «Çiçek» kelime ile bir tarama yapacağımızı düşünelim;

![](_page_33_Picture_17.jpeg)

![](_page_33_Picture_18.jpeg)

![](_page_34_Picture_0.jpeg)

### Yazar seçiminde;

![](_page_34_Picture_14.jpeg)

![](_page_35_Picture_0.jpeg)

### Tez adı seçiminde;

![](_page_35_Picture_12.jpeg)

![](_page_36_Picture_0.jpeg)

### Danışman seçiminde;

![](_page_36_Picture_16.jpeg)

Doğru bir tarama yapabilmek için nerde, ne ve neyle arama yaptığımıza dikkat etmeliyiz.

![](_page_37_Picture_1.jpeg)

- Kullanılacak arama motoru, veri tabanı vb. sorgu kutusuna anahtar kelime yazılmalıdır
- Gönder, (search, go, submit) basılmalı
- Kısa bir süre sonra sonuçlar kısa formatta ya da listede görünür olacaktır
- Listede anahtar kelimeler BOLD, Altı çizgili yazılı halde görünecektir.
- İlgilendiğiniz konu ya da ilginizi çeken konuya tıklayarak çalışılan bilimsel kaynaklara ulaşılabilir.

![](_page_38_Picture_0.jpeg)

# Gooogle Scholar tarama yapmak için aşağıdaki adımlar izlenmelidir

![](_page_39_Figure_2.jpeg)

# Gooogle Scholar tarama yapmak için aşağıdaki adımlar izlenmelidir

Eğer taramada birden fazla kavram taranmak isteniyor ise;

- İngilizcede; AND, OR, NOT
- Türkçede VE, VEYA
- AND; her iki kavramı içeren çalışmaları;
- OR; İki kavramdan herhangi birini içeren
- NOT; içinde geçmesinin istenmeyen kavramlar için kullanılmalıdır (Nahcivan 2017; Pehlivan 2017).

![](_page_41_Picture_0.jpeg)

# Gooogle Scholar tarama yapmak için aşağıdaki adımlar izlenmelidir

![](_page_41_Figure_2.jpeg)

... Ülkemizde ve dünyada hızla yayılan aşı karşıtlığı düşüncesi ve bulaşıcı hastalıklar hakkında yeterli ciddiyetin gösterilmemesi yakın zamanda ciddi salgınlara yol açabilir. Çocuk felci, ...

☆ Kaydet 59 Alıntı yap Alıntılanma sayısı: 10 İlgili makaleler 5 sürümün hepsi EndNote konumuna aktar  $\infty$ 

# Kaynak Gösterimi

Literatür taramasında kullanılmasını istediğimiz kaynakları belirlediğimiz zaman kullanmamız beklenen kaynakça yazım sitilleri bulunmaktadır

– Örneğin APA, AMA gösterim sitili ya da kurumların istediği yazım sitilleri bulunmaktadır.

![](_page_42_Picture_4.jpeg)

**O** This page has been archived and is no longer being updated regularly.

### **APA Style Sixth Edition Resources**

![](_page_43_Picture_0.jpeg)

# Kaynak Gösterimi

https://apastyle.apa.org/style-grammar[guidelines/references/examples/journal-article-references](https://apastyle.apa.org/style-grammar-guidelines/references/examples/journal-article-references)1. Journal article

Grady, J. S., Her, M., Moreno, G., Perez, C., & Yelinek, J. (2019). Emotions in storybooks: A

comparison of storybooks that represent ethnic and racial groups in the United States.

Psychology of Popular Media Culture, 8(3), 207-217. https://doi.org/10.1037/ppm0000185

• Parenthetical citation: (Grady et al., 2019)

• Narrative citation: Grady et al. (2019)

# Kaynak Gösterimi

## Google, Elsevier, Pubmed kaynak gösterimi için bize kolaylık sağlamaktadır.

### İlgili makalenin alt satırında alıntı yap kısmı bulunmaktadır. (Bazen elle düzeltilmesi gerekmektedir.)

![](_page_44_Picture_23.jpeg)

![](_page_45_Picture_0.jpeg)

# SÜLEYMAN DEMIREL ÜNIVERSITESI<br>Kaynak Gosterimi Metin İçerisinde Farklı Sitillerde Olabilir:

#### **Background**

Self-medication is the use of one or more medications without physician's diagnosis, opinion, or prescription and supervision, which includes the use of herbal or chemical drugs  $[1]$ . Today, self-medication is one of the biggest socio-health and economic problems of various societies, including Iran [2]. In some developing countries, many medications are available to public without prescription,

\* Correspondence: Akhatony@kums.ac.ir; Akhatony@gmail.com <sup>3</sup>Social Development and Health Promotion Research Center, Kermanshah University of Medical Sciences, Kermanshah, Iran <sup>4</sup>Nursing Department, School of Nursing and Midwifery, Doolat Abaad,

#### 1. Introduction

Personalized medicine is considered the next revolution within pharmaceutical care.<sup>1</sup> One concept within personalized medicine is pharmacogenetic (PGx) testing, which can guide clinicians in the choice of drug and dose for a specific patient.<sup>2</sup> Pharmacogenetics and pharmacogenomics are often used interchangeably, although pharmacogenetics relates to the variation in drug response from only one or a couple of genes whereas pharmacogenomics relates to variation in drug response across the whole genome. Therefore pharmacogenetic testing and pharmacogenomic testing are also used interchangeably. Since pharmacogenetic testing is the more specific term of the two, the authors have chosen to use this term. For this study, we define PGx testing as a genetic test that only relates to response to medication in relation to genetics.

thus, self-medication, due to its lower cost, is a replace for people who cannot afford medical services [3]. T why in most developing countries more than 60-80 health problems are associated with self-medication is estimated that, about 83% of Iranian people self-med [5]. Arbitrary drug administration is common in many eties and is increasing. The prevalence of self-medicati European countries has been reported to be 68%, in U 77%, in Kuwait is 92%, in India is 31%, and in Nepal is  $[6]$ . On the other hand, drug use pattern is an im ant indicator in health evaluation. Having aded knowledge on these patterns helps to identify and termine the prevalence of illnesses, and pro

#### 1. Introduction

From 2000 to 2010, the population of those who are 65 and older rose from almost 35 million to over 40 million in the United States. This represents a growth of 15.1% and outpaces the overall population growth of 9.7%. This increase in the aging population is projected to continue to rise as baby boomers continue to age (Werner, 2011). Aging is associated with changes in physiological and psychological function (Ferrari et al., 2003; MacNee et al., 2014) which can decrease quality of life. With the segment of society aged 65 and older growing so rapidly, it becomes increasingly important to understand the prevalence of health risk

PGxs has shown potential in both primary and secondary care, improving patient safety by optimizing treatment according to patient genes, thus increasing effect and/or decreasing side effects. Despite this, implementation in healthcare, particularly in primary care, is slow.<sup>5</sup> Carroll et al. (2016) found that primary care providers are not fully aware of PGx testing, this includes developments in personalized medicine, available tests, and identifying relevant patients.<sup>6</sup> They also showed that physicians at times experienced having less knowledge than patients on PGx testing and therefore found counselling difficult.<sup>6</sup> Several challenges exist regarding PGx, for example, which patients should be offered testing,<sup>7</sup> how to use tests in a cost-effective way, $^8$  and how to ensure equal access for patients.<sup>7</sup>

In order to aid the implementation of PGx testing in clinical practice in primary care, this systematic review aims to provide an overview of what is currently known regarding the attitudes towards, and factors among this group.

Depression is a major health risk factor among the older population, affecting older populations both in the U.S. (Song et al., 2014) and other high-income countries (Lopez et al., 2006), with even subclinical levels of depression related to adverse health outcomes among older populations (Jeste et al., 1999). High levels of depressive symptoms are an independent risk factor of all-cause mortality in older populations (Schulz et al., 2000). Major depressive disorder is characterized by at least five of the following nine symptoms nearly every day: depressed mood or irritability. decreased interest or pleasure, significant weight change or change in appetite, sleep disturbances, change in activity, fatigue or loss of energy, feelings of guilt or worthlessness, diminished concentration, and suicidality (American Psychiatric Association, 2013). The American Psychological Association has described three main areas where depression impacts individual functioning, including financial, psychological, and physiological effects (Silk,

![](_page_46_Picture_0.jpeg)

# APA 7 Gösterimi

<https://ramazanasar.com/wp-content/uploads/2021/09/APA-7-YAZIM-KURALLARI.pdf>

Yukarıda ki bulunan URL bağlantısını kopyalayıp ve adres çubuğuna yapıştırdığınızda ilgili dosyaya ulaşacaksınız. Ya da «APA 7 Türkçe yazım kılavuzu» yazarak ilgili PDF uzantılı dosyalara ulaşabilirsiniz.

# $\blacktriangle$  PA STYLE APA 7 YAZIM KURALLARI VE **KAYNAK GÖSTERME**

### Süreli yayınlar

Akademik Dergilerde Yayınlanan Makale Kaynakçaları (Journal Article)

- 1. Makale Kaynakça Yazımı
- Grady, J. S., Her, M., Moreno, G., Perez, C., & Yelinek, J. (2019). Emotions in storybooks: A comparison of storybooks that represent ethnic and racial groups in the United States. Psychology of Popular Media Culture, 8(3), 207-217. https://doi.org/10.1037/ppm0000185
	- **Parenthetical citation:** (Grady et al., 2019)  $\bullet$
	- **Narrative citation:** Grady et al. (2019)

### Kitap / E-Kitap Referansları

Tam yazılmış kitap 1.

Jackson, L. M. (2019). The psychology of prejudice: From attitudes to social action (2nd ed.). American Psychological Association. https://doi.org/10.1037/0000168-000

Sapolsky, R. M. (2017). Behave: The biology of humans at our best and worst. Penguin Books.

Svendsen, S., & Løber, L. (2020). The big picture/Academic writing: The one-hour guide (3rd digital ed.). Hans Reitzel Forlag. https://thebigpicture-academicwriting.digi.hansreitzel.dk/

- Parenthetical citations: (Jackson, 2019; Sapolsky, 2017; Svendsen & Løber, 2020)  $\bullet$
- Narrative citations: Jackson (2019), Sapolsky (2017), and Svendsen and Løber (2020)  $\bullet$

### 2. Tam düzenlenmiş kitap

Hygum, E., & Pedersen, P. M. (Eds.). (2010). Early childhood education: Values and practices in Denmark. Hans Reitzels Forlag. https://earlychildhoodeducation.digi.hansreitzel.dk/

Kesharwani, P. (Ed.). (2020). Nanotechnology based approaches for tuberculosis treatment. Academic Press.

Torino, G. C., Rivera, D. P., Capodilupo, C. M., Nadal, K. L., & Sue, D. W. (Eds.). (2019). Microaggression theory: Influence and implications. John Wiley & Sons. https://doi.org/10.1002/9781119466642

- **Parenthetical citations:** (Hygum & Pedersen, 2010; Kesharwani, 2020; Torino et al., 2019) ٠
- **Narrative citations:** Hygum and Pedersen (2010), Kesharwani (2020), and Torino et al. (2019)
- 3. Editör tarafından düzenlenip yeniden yayınlanan kitap

Watson, J. B., & Rayner, R. (2013). Conditioned emotional reactions: The case of Little Albert (D. Webb, Ed.). CreateSpace Independent Publishing Platform. http://a.co/06Se6Na (Original work published 1920)

- Parenthetical citation: (Watson & Rayner, 1920/2013)  $\bullet$
- **Narrative citation:** Watson and Rayner (1920/2013)  $\bullet$

![](_page_49_Picture_0.jpeg)

### Raporlar ve Gri Edebiyat

**Bir Devlet Kurumu Raporu Kaynakçası** 

National Cancer Institute. (2019). Taking time: Support for people with cancer (NIH Publication No. 18-2059). U.S. Department of Health and Human Services, National Institutes of Health. https://www.cancer.gov/publications/patient-education/takingtime.pdf

- **Parenthetical citation:** (National Cancer Institute, 2019)
- **Narrative citation:** National Cancer Institute (2019)

#### **Broşür Kaynakça Gösterimi**

Cedars-Sinai. (2015). Human papillomavirus (HPV) and oropharyngeal cancer [Brochure]. https://www.cedarssinai.org/content/dam/cedars-sinai/cancer/sub-clinical-areas/head-neck/documents/hpv-throat-cancerbrochure.pdf

- **Parenthetical citation: (Cedars-Sinai, 2015)** ٠
- **Narrative citation:** Cedars-Sinai (2015)

### Yayınlanmış Tez Kaynakçaları

Kabir, J. M. (2016). Factors influencing customer satisfaction at a fast food hamburger chain: The relationship between customer satisfaction and customer loyalty (Publication No. 10169573) [Doctoral dissertation, Wilmington University]. ProQuest Dissertations & Theses Global.

Miranda, C. (2019). Exploring the lived experiences of foster youth who obtained graduate level degrees: Self-efficacy, resilience, and the impact on identity development (Publication No. 27542827) [Doctoral dissertation, Pepperdine University]. PQDT Open. https://pqdtopen.proquest.com/doc/2309521814.html?FMT=AI Zambrano-Vazquez, L. (2016). The interaction of state and trait worry on response monitoring in those with worry and obsessive-compulsive symptoms [Doctoral dissertation, University of Arizona]. UA Campus Repository. https://repository.arizona.edu/handle/10150/620615

Parenthetical citations: (Kabir, 2016; Miranda, 2019; Zambrano-Vazquez, 2016)  $\bullet$ 

**Narrative citations:** Kabir (2016), Miranda (2019), and Zambrano-Vazquez (2016)

![](_page_51_Picture_0.jpeg)

### **Konferans Sunum Kaynakçaları**

1. Konferans Sunumu

Evans, A. C., Jr., Garbarino, J., Bocanegra, E., Kinscherff, R. T., & Márquez-Greene, N. (2019, August 8-11). Gun violence: An event on the power of community [Conference presentation]. APA 2019 Convention, Chicago, IL, United States. https://convention.apa.org/2019-video

#### Yayınlanmamış Tez Kaynakçaları

Harris, L. (2014). Instructional leadership perceptions and practices of elementary school leaders [Unpublished doctoral dissertation]. University of Virginia.

- **Parenthetical citation: (Harris, 2014)**
- **Narrative citation: Harris (2014)**

![](_page_52_Picture_0.jpeg)

# Kaynakça

Köroğlu, S. A. (2015). Literatür taraması üzerine notlar ve bir tarama tekniği. *GİDB Dergi*, (01), 61-69.

Nahcivan, N. (2017). Hemşirelikte süreç, uygulama, ve kritik. Araştırma konusu belirleme & literatür tarama ve inceleme. (Editörler: Erdoğan, S. ve ark). 3. basım, ISBN: 9786053353461

Pehlivan, A.T. (2017). Bilimsel araştırma yöntemleri ve araştırma etiği, Literatür nasıl taranır? (Editörler: Kırbaş, D., Çevik, E.), 2. Basım, ISBN: 9786053356301

![](_page_53_Picture_0.jpeg)

*TEŞEKKÜR* 

*EDERİZ…*